## SAP ABAP table CRMCHKR {Check Results Management: Check Reference}

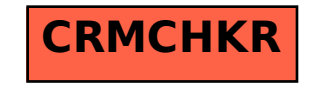